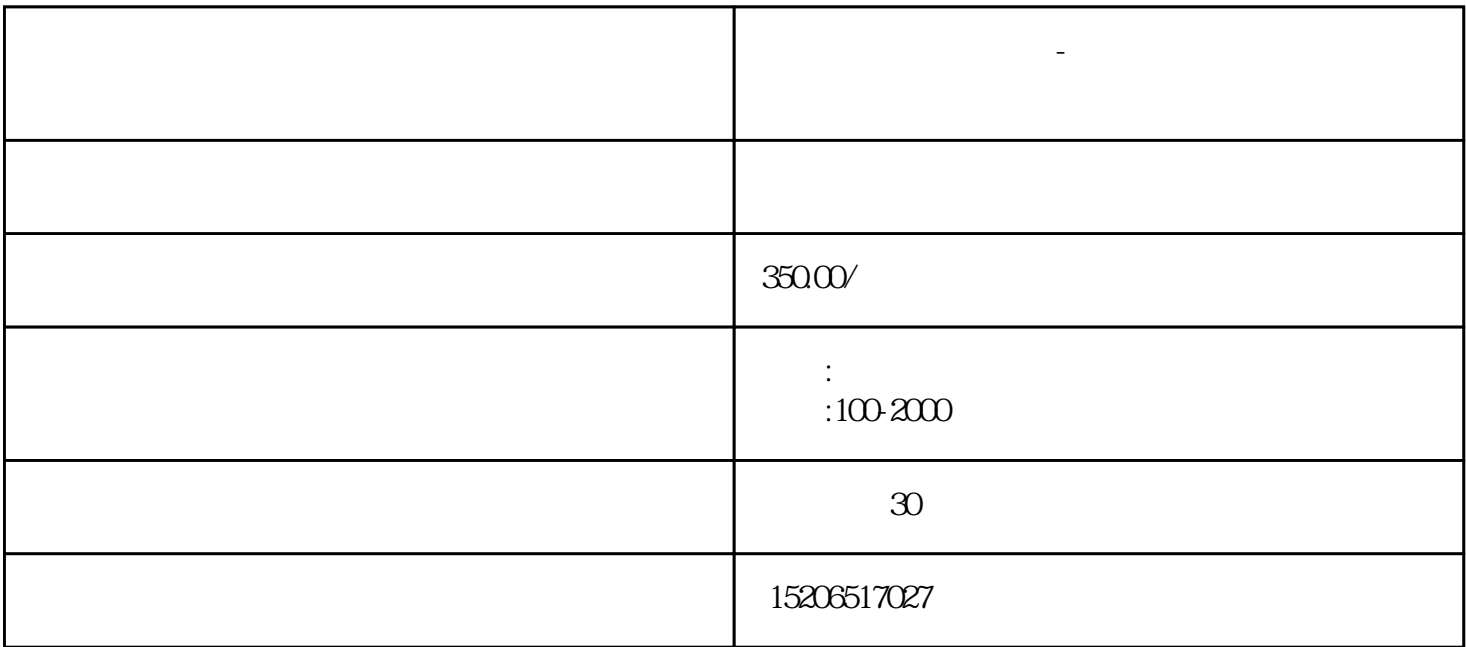

**建瓯 发电机租赁厂家-租赁新模式租期灵活电压稳定**

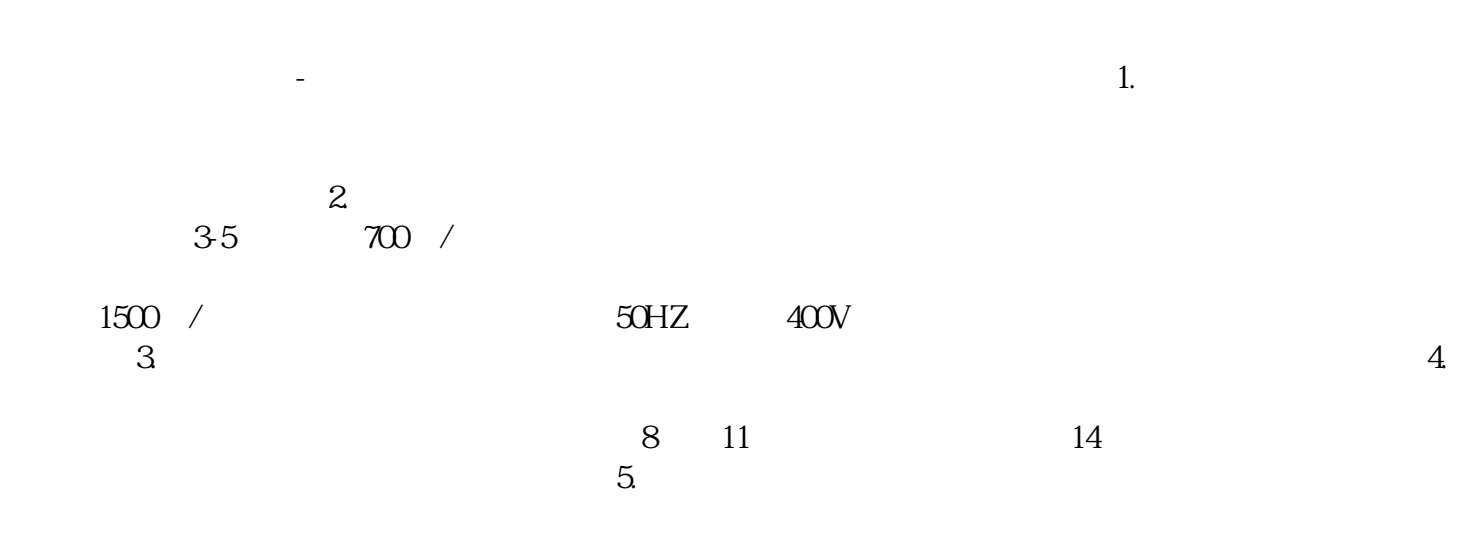

 $6.$ 

 $24V$